Filó et al. (2014)

[Introdução](#page-2-0) Definição do Problema [Estado da](#page-4-0) [Objetivo da](#page-5-0) RAFTool

[Referência](#page-6-0)

O Processo de Medição

**[Requisitos](#page-10-0)** [Filtragem de](#page-12-0) Métodos, Classes ou Pacotes [Visualização e](#page-14-0) Exportação

[Cenários de](#page-15-0)

[Conclusão](#page-16-0)

RAFTool - Ferramenta de Filtragem de Métodos, Classes e Pacotes com Medições Incomuns de Métricas de Software

### Tarcísio Filó<sup>1</sup> Mariza Bigonha<sup>1</sup> Kecia Ferreira<sup>2</sup>

<sup>1</sup>Programa de Pós-Graduação em Ciências da Computação (PPGCC) Departamento de Ciência da Computação - Universidade Federal de Minas Gerais (UFMG) - Belo Horizonte - MG - Brasil

<sup>2</sup>Departamento de Computação - Centro Federal de Educação Tecnológica de Minas Gerais (CEFET-MG) - Belo Horizonte - MG - Brasil

02 de dezembro de 2014

KEL KARIK KEL KEL KARIK KELIK

# **Overview**

Filó et al. (2014)

### [Introdução](#page-2-0) Problema [Estado da](#page-4-0) [Objetivo da](#page-5-0) RAFTool

[Referência](#page-6-0)

O Processo de Medição

**[Requisitos](#page-10-0)** [Filtragem de](#page-12-0) Métodos, Classes ou Pacotes [Visualização e](#page-14-0)

Exportação

[Cenários de](#page-15-0)

[Conclusão](#page-16-0)

### 1 [Introdução](#page-2-0)

- o Definição do Problema
- [Estado da Arte](#page-4-0)
- [Objetivo da RAFTool](#page-5-0)
- 2 [Valores Referência](#page-6-0)
- 3 [O Processo de Medição no MPS.BR](#page-8-0)
- **[Requisitos](#page-10-0)** 
	- **·** [Instanciação](#page-11-0)
	- [Filtragem de Métodos, Classes ou Pacotes](#page-12-0)

 $(1 - 4)$ 

Þ

- [Visualização e Exportação](#page-14-0)
- 5 [Cenários de Uso](#page-15-0)
- **[Conclusão](#page-16-0)**

# Introdução - Definição do Problema

### Filó et al. (2014)

#### [Introdução](#page-2-0)

- [Denição do](#page-2-0) Problema [Estado da](#page-4-0) [Objetivo da](#page-5-0) RAFTool
- [Referência](#page-6-0)
- O Processo de Medição
- **[Requisitos](#page-10-0)** [Filtragem de](#page-12-0) Métodos, Classes ou Pacotes [Visualização e](#page-14-0) Exportação
- [Cenários de](#page-15-0)
- <span id="page-2-0"></span>[Conclusão](#page-16-0)
- Métricas ainda não têm sido aplicadas amplamento na indústria para o efetivo gerenciamento da qualidade interna dos softwares por meios quantitativos
- Não somos capazes de responder questões simples como: Quais classes do sistema possuem muitos métodos?
- Inexistência de condições adequadas para avaliar quantitativamente e de forma mais eficaz a qualidade dos softwares por meio de métricas

**KORK STRAIN ABY COMPARING** 

# Introdução - Definição do Problema

### Filó et al. (2014)

### [Introdução](#page-2-0)

- [Denição do](#page-2-0) Problema [Estado da](#page-4-0) [Objetivo da](#page-5-0) RAFTool
- [Referência](#page-6-0)
- O Processo de Medição
- **[Requisitos](#page-10-0)** [Filtragem de](#page-12-0) Métodos, Classes ou Pacotes [Visualização e](#page-14-0) Exportação
- [Cenários de](#page-15-0)
- [Conclusão](#page-16-0)
- Como contribuir para a solução desse problema ?
	- · Definição de valores referência para métricas de software [Filó et al. 2014]
	- Fornecimento de ferramentas apropriadas de medição e análise quantitativa de software
		- O processo de medição deve ser simples e fácil [Sommervile 2010]

 $\mathbf{A} \equiv \mathbf{A} + \mathbf{A} + \math$ 

### Introdução - Estado da Arte

### Filó et al. (2014)

- [Introdução](#page-2-0) Problema [Estado da](#page-4-0) Arte [Objetivo da](#page-5-0) RAFTool
- [Referência](#page-6-0)
- O Processo de Medição
- [Requisitos](#page-10-0) [Filtragem de](#page-12-0) Métodos, Classes ou Pacotes [Visualização e](#page-14-0) Exportação
- [Cenários de](#page-15-0)
- <span id="page-4-0"></span>[Conclusão](#page-16-0)
- Existem ferramentas que realizam a medição de software O.O., i.e., Eclipse Metrics Plugin
- No entanto, elas não fornecem meios para realizar uma análise quantitativa dos resultados da medição
- **•** Nesse contexto, foi desenvolvida a ferramenta *RAFTool* (Risk Artifacts Filter)

 $\mathbf{A} \equiv \mathbf{A} + \mathbf{A} + \math$ 

# Introdução - Objetivo da RAFTool

### Filó et al. (2014)

- [Introdução](#page-2-0) Problema [Estado da](#page-4-0) [Objetivo da](#page-5-0) RAFTool
- [Referência](#page-6-0)
- O Processo de Medição
- **[Requisitos](#page-10-0)** [Filtragem de](#page-12-0) Métodos, Classes ou Pacotes [Visualização e](#page-14-0) Exportação
- [Cenários de](#page-15-0)
- <span id="page-5-0"></span>[Conclusão](#page-16-0)
- Realizar a filtragem de métodos, classes e pacotes que possuam medições anômalas de métricas de softwares orientados por objetos, no contexto dos processos de medição de software
	- Utilização de métricas de software com valores referência definidos
- Medições anômalas são aquelas que se afastam significativamente do que é comum, podendo indicar problemas de qualidade no artefato medido [Sommervile 2010]

# Valores Referência

### Filó et al. (2014)

[Introdução](#page-2-0) [Estado da](#page-4-0) [Objetivo da](#page-5-0) RAFTool

### Valores [Referência](#page-6-0)

- O Processo de Medição
- **[Requisitos](#page-10-0)** [Filtragem de](#page-12-0) Métodos, Classes ou Pacotes [Visualização e](#page-14-0)
- Exportação
- [Cenários de](#page-15-0)
- <span id="page-6-0"></span>[Conclusão](#page-16-0)
- Filó et al. (2014) propõem valores referência para um conjunto de métricas de softwares orientados por objetos por meio de três faixas de valores:
	- Bom/Frequente: valores mais comuns da métrica, na prática
	- Regular/Ocasional: valores nem muito frequentes nem raros

**KORK (FRAGE) KEY GRAN** 

Ruim/Raro: valores com baixa frequência

# Valores Referência

### Filó et al. (2014)

[Introdução](#page-2-0) Problema [Estado da](#page-4-0) [Objetivo da](#page-5-0) RAFTool

### Valores [Referência](#page-6-0)

O Processo de Medição

[Requisitos](#page-10-0) [Filtragem de](#page-12-0) Métodos, Classes ou Pacotes [Visualização e](#page-14-0) Exportação

[Cenários de](#page-15-0)

[Conclusão](#page-16-0)

Valores referência para Número de Métodos (NOM)

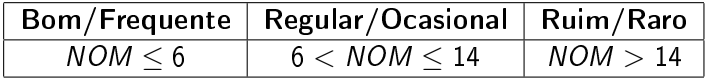

RAFTool é capaz de, baseada em uma entrada de medicões de software em formato XML, realizar a filtragem de métodos, classes e pacotes que apresentem medições anômalas de métricas de softwares O.O.

 $\mathbf{A} \equiv \mathbf{A} + \mathbf{A} + \math$ 

# Processo de Medição MED do Nível F (Gerenciado) do MR-MPS-SW

#### Filó et al. (2014)

- [Introdução](#page-2-0) Problema [Estado da](#page-4-0) [Objetivo da](#page-5-0) RAFTool
- [Referência](#page-6-0)
- O Processo de Medição [no MPS.BR](#page-8-0)
- **[Requisitos](#page-10-0)** [Filtragem de](#page-12-0) Métodos, Classes ou Pacotes [Visualização e](#page-14-0) Exportação
- [Cenários de](#page-15-0)
- <span id="page-8-0"></span>[Conclusão](#page-16-0)

O propósito do MED é coletar, armazenar, analisar e relatar os dados relativos aos produtos desenvolvidos e aos processos implementados na organização e em seus projetos, de forma a apoiar os objetivos organizacionais [Softex 2012]

**◆ロ→ →伊→ → ヨ→ → ヨ→** 

**TELL**  $\Omega$ 

# Processo de Medição MED do Nível F (Gerenciado) do MR-MPS-SW

### Filó et al. (2014)

- [Introdução](#page-2-0) Problema [Estado da](#page-4-0) [Objetivo da](#page-5-0) RAFTool
- [Referência](#page-6-0)
- O Processo de Medição [no MPS.BR](#page-8-0)
- [Requisitos](#page-10-0) [Filtragem de](#page-12-0) Métodos, Classes ou Pacotes [Visualização e](#page-14-0) Exportação
- [Cenários de](#page-15-0)
- [Conclusão](#page-16-0)
- RAFTool apoia a análise dos dados coletados dentro do Processo de Medição, permitindo identificar métodos, classes e pacotes que mostrem alguma ameaça à qualidade interna do software
- RAFTool visa proporcional uma conexão entre a coleta de medidas e a sua utilização para apoiar decisões dentro da organização, auxiliando para que o MED implementado tenha impactos positivos nas organizações

**KOD CONTRACT A ST AND KOD** 

# Requisitos

<span id="page-10-0"></span>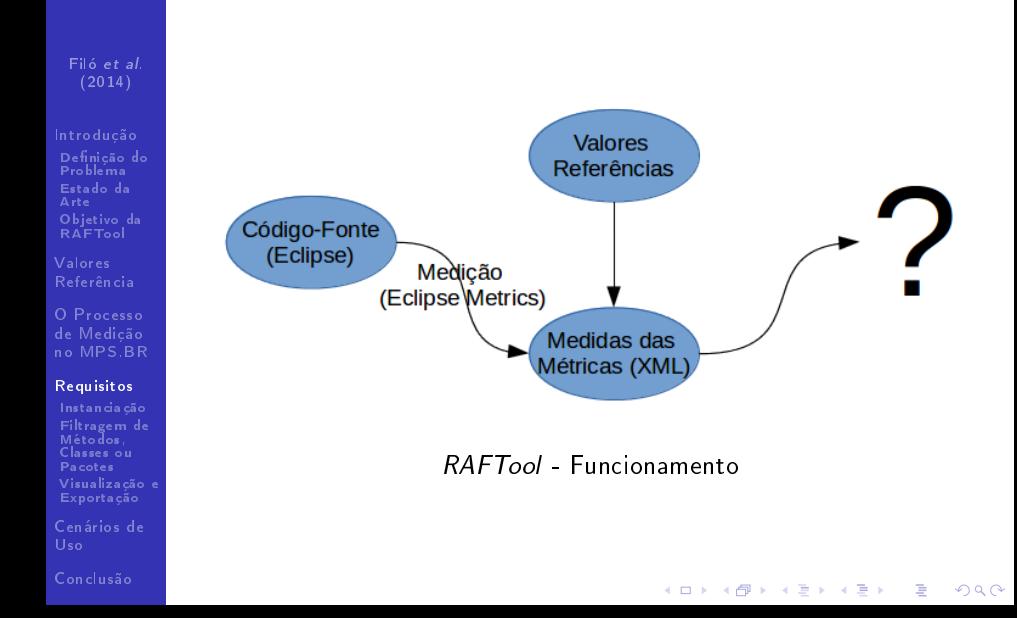

# Instanciação do Sistema Analisado

Filó et al. (2014)

- [Introdução](#page-2-0) Problema [Estado da](#page-4-0) [Objetivo da](#page-5-0) RAFTool
- [Referência](#page-6-0)
- O Processo de Medição
- **[Requisitos](#page-10-0)**

### [Instanciação](#page-11-0)

- [Filtragem de](#page-12-0) Métodos, Classes ou Pacotes [Visualização e](#page-14-0) Exportação
- [Cenários de](#page-15-0)
- <span id="page-11-0"></span>[Conclusão](#page-16-0)
- Nome do Sistema
- Importação de um ou mais arquivos XML com as medidas
	- Padrão adotado como entrada é a saída do Eclipse Metrics

 $\mathcal{A} \subseteq \mathcal{A} \rightarrow \mathcal{A} \oplus \mathcal{A} \rightarrow \mathcal{A} \oplus \mathcal{A} \rightarrow \mathcal{A}$ 

 $\equiv$ 

 $2Q$ 

**Banco de dados standalone** 

# Filtragem de Métodos, Classes ou Pacotes

### Filó et al. (2014)

- [Introdução](#page-2-0) Problema [Estado da](#page-4-0) [Objetivo da](#page-5-0) RAFTool
- [Referência](#page-6-0)
- O Processo de Medição
- **[Requisitos](#page-10-0)**
- 
- [Filtragem de](#page-12-0) Métodos, Classes ou Pacotes
- [Visualização e](#page-14-0) Exportação
- [Cenários de](#page-15-0)
- <span id="page-12-0"></span>[Conclusão](#page-16-0)
- **•** Seleção do tipo de artefato filtrado: método, classe ou pacote
- Digitação da expressão booleana de filtragem
	- Ruim/Raro: UNCOMMON[METRIC ID]
	- Regular/Ocasional: CASUAL[METRIC ID]
	- Bom/Frequente: COMMON[METRIC ID]

 $A \equiv \lambda$  ,  $A \equiv \lambda$  ,  $A \equiv \lambda$  ,  $A \equiv \lambda$  ,  $A \equiv \lambda$ 

舌

# Filtragem de Métodos, Classes ou Pacotes

- Filó et al. (2014)
- [Introdução](#page-2-0) [Estado da](#page-4-0) [Objetivo da](#page-5-0) RAFTool
- [Referência](#page-6-0)
- O Processo de Medição
- **[Requisitos](#page-10-0)**
- 
- [Filtragem de](#page-12-0) Métodos, Classes ou Pacotes
- [Visualização e](#page-14-0) Exportação
- [Cenários de](#page-15-0)
- [Conclusão](#page-16-0)
- Composição da filtragem por meio do uso de ANDs e ORs
	- Métodos longos e complexos: UNCOMMON[MLOC] AND UNCOMMON[VG]

 $\mathcal{A} \subseteq \mathcal{A} \rightarrow \mathcal{A} \oplus \mathcal{A} \rightarrow \mathcal{A} \oplus \mathcal{A} \rightarrow \mathcal{A}$ 

舌

 $2Q$ 

Parênteses para precedência das operações lógicas

# Visualização e Exportação

- Filó et al. (2014)
- [Introdução](#page-2-0) [Denição do](#page-2-0) Problema [Estado da](#page-4-0) [Objetivo da](#page-5-0) RAFTool
- [Referência](#page-6-0)
- O Processo de Medição
- **[Requisitos](#page-10-0)** [Filtragem de](#page-12-0) Métodos, Classes ou Pacotes
- [Visualização e](#page-14-0) Exportação
- [Cenários de](#page-15-0)
- <span id="page-14-0"></span>[Conclusão](#page-16-0)
- **•** Artefatos filtrados exibidos em uma tabela
- Artefatos filtrados podem ser exportados para planilha CSV, permitindo integração com outras ferramentas

 $A \equiv \mathbf{1} + \mathbf{1} \oplus \mathbf{1} + \mathbf{1} \oplus \mathbf{1} + \mathbf{1} \oplus \mathbf{1} + \mathbf{1} \oplus \mathbf{1} + \mathbf{1} \oplus \mathbf{1} + \mathbf{1} \oplus \mathbf{1} + \mathbf{1} \oplus \mathbf{1} + \mathbf{1} \oplus \mathbf{1} + \mathbf{1} \oplus \mathbf{1} + \mathbf{1} \oplus \mathbf{1} + \mathbf{1} \oplus \mathbf{1} + \mathbf{1} \oplus \mathbf{1} + \mathbf{1} \oplus \mathbf{1} + \math$ 

ミー  $2Q$ 

# Cenários de Uso

Filó et al. (2014)

- [Introdução](#page-2-0) Problema [Estado da](#page-4-0) [Objetivo da](#page-5-0) RAFTool
- [Referência](#page-6-0)
- O Processo de Medição
- **[Requisitos](#page-10-0)** [Filtragem de](#page-12-0) Métodos, Classes ou Pacotes [Visualização e](#page-14-0) Exportação

[Cenários de](#page-15-0) Uso

<span id="page-15-0"></span>[Conclusão](#page-16-0)

- Composição de métricas e valores referência para detecção de bad smells
- Engenheiro de Software, mediante o catálogo de métricas suportado pela ferramenta, pode:
	- **O** Definir políticas de qualidade interna de código-fonte, i.e, métodos curtos e simples
	- <sup>2</sup> Com a utilização da RAFTool, direcionar esforços de refatoração e testes para artefatos de maior risco
	- <sup>3</sup> Reduzir da quantidade de código-fonte a ser inspecionada manualmente

**KORK STRAIN ABY COMPARING** 

### Conclusão

### Filó et al. (2014)

- [Introdução](#page-2-0) Problema [Estado da](#page-4-0) [Objetivo da](#page-5-0) RAFTool
- [Referência](#page-6-0)
- O Processo de Medição
- **[Requisitos](#page-10-0)** [Filtragem de](#page-12-0) Métodos, Classes ou Pacotes [Visualização e](#page-14-0) Exportação
- [Cenários de](#page-15-0)
- <span id="page-16-0"></span>[Conclusão](#page-16-0)
- · RAFTool realiza a filtragem de métodos, classes e pacotes que possuem medições anômalas de métricas de softwares orientados por objetos segundo os valores referência sugeridos por Filó et al. (2014)
- Proporciona a efetiva transformação de uma série de medidas associadas às estruturas internas do código-fonte em informações úteis sobre sua qualidade

**KORK (FRAGE) KERK EL POLO** 

### Conclusão

### Filó et al. (2014)

- [Introdução](#page-2-0) Problema [Estado da](#page-4-0) [Objetivo da](#page-5-0) RAFTool
- [Referência](#page-6-0)
- O Processo de Medição
- **[Requisitos](#page-10-0)** [Filtragem de](#page-12-0) Métodos, Classes ou Pacotes [Visualização e](#page-14-0) Exportação
- [Cenários de](#page-15-0)
- [Conclusão](#page-16-0)

Permite à organização direcionar esforços de forma pontual dentro do código-fonte para realizar, por exemplo, refatorações e maior carga de testes

 $4$  ロ )  $\rightarrow$   $\overline{B}$  )  $\rightarrow$   $\rightarrow$   $\overline{B}$  )  $\rightarrow$   $\overline{B}$  )

**TELL**  $\Omega$ 

A ferramenta foi usada em trabalhos empíricos sobre a avaliação da qualidade interna de software

# Trabalhos Futuros

Filó et al. (2014)

[Introdução](#page-2-0) [Denição do](#page-2-0) [Estado da](#page-4-0) [Objetivo da](#page-5-0) RAFTool

[Referência](#page-6-0)

O Processo de Medição [no MPS.BR](#page-8-0)

[Requisitos](#page-10-0) [Filtragem de](#page-12-0) Classes ou Pacotes [Visualização e](#page-14-0) Exportação

[Cenários de](#page-15-0)

[Conclusão](#page-16-0)

Integrar a RAFTool ao ambiente de desenvolvimento por meio de um plugin para o Eclipse.

 $\mathcal{A} \subseteq \mathcal{A} \rightarrow \mathcal{A} \oplus \mathcal{A} \rightarrow \mathcal{A} \oplus \mathcal{A} \rightarrow \mathcal{A}$ 

 $\equiv$ 

Filó et al. (2014)

[Introdução](#page-2-0) [Denição do](#page-2-0) [Estado da](#page-4-0) [Objetivo da](#page-5-0) RAFTool

de Medição [no MPS.BR](#page-8-0)

[Requisitos](#page-10-0) Métodos, Classes ou Pacotes [Visualização e](#page-14-0) Exportação

[Cenários de](#page-15-0)

[Conclusão](#page-16-0)

# Obrigado!

メロト メタト メミト メミト

重

 $2990$